## **QGIS Application - Feature request #21167 make relations show up in Identify Results**

*2019-02-05 05:24 AM - Tobias Wendorff*

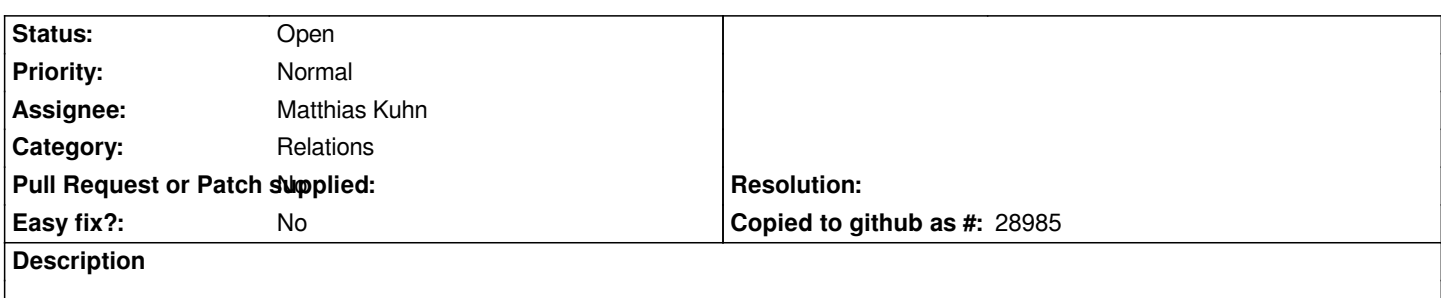

*It really would be nice to show one-to-many joins (relations) in Identify Results. Actually, this could be done through an additional tree.*